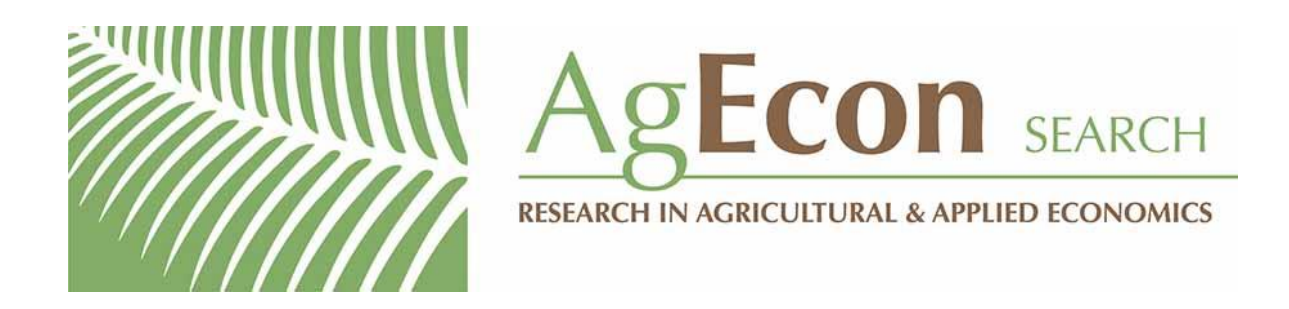

*The World's Largest Open Access Agricultural & Applied Economics Digital Library*

# **This document is discoverable and free to researchers across the globe due to the work of AgEcon Search.**

**Help ensure our sustainability.**

[Give to AgEcon Search](https://makingagift.umn.edu/give/yourgift.html?&cart=2313)

AgEcon Search [http://ageconsearch.umn.edu](http://ageconsearch.umn.edu/) [aesearch@umn.edu](mailto:aesearch@umn.edu)

*Papers downloaded from AgEcon Search may be used for non-commercial purposes and personal study only. No other use, including posting to another Internet site, is permitted without permission from the copyright owner (not AgEcon Search), or as allowed under the provisions of Fair Use, U.S. Copyright Act, Title 17 U.S.C.*

# THE STATA JOURNAL

### **Editor**

H. Joseph Newton Department of Statistics Texas A&M University College Station, Texas 77843 979-845-8817; fax 979-845-6077 jnewton@stata-journal.com

### **Associate Editors**

Christopher F. Baum Boston College

Nathaniel Beck New York University

Rino Bellocco Karolinska Institutet, Sweden, and University of Milano-Bicocca, Italy

Maarten L. Buis Tübingen University, Germany

A. Colin Cameron University of California–Davis

Mario A. Cleves Univ. of Arkansas for Medical Sciences

William D. Dupont Vanderbilt University

David Epstein Columbia University

Allan Gregory Queen's University

James Hardin University of South Carolina

Ben Jann University of Bern, Switzerland

Stephen Jenkins London School of Economics and Political Science

Ulrich Kohler WZB, Berlin

Frauke Kreuter University of Maryland–College Park

**Stata Press Editorial Manager Stata Press Copy Editors**

### **Editor**

- Nicholas J. Cox Department of Geography Durham University South Road Durham DH1 3LE UK n.j.cox@stata-journal.com
- Peter A. Lachenbruch Oregon State University

Jens Lauritsen Odense University Hospital

Stanley Lemeshow Ohio State University

J. Scott Long Indiana University

Roger Newson Imperial College, London

Austin Nichols Urban Institute, Washington DC

Marcello Pagano Harvard School of Public Health

Sophia Rabe-Hesketh University of California–Berkeley

J. Patrick Royston MRC Clinical Trials Unit, London

Philip Ryan University of Adelaide

Mark E. Schaffer Heriot-Watt University, Edinburgh

Jeroen Weesie Utrecht University

Nicholas J. G. Winter University of Virginia

Jeffrey Wooldridge Michigan State University

Lisa Gilmore Fred Iacoletti and Deirdre Skaggs

The *Stata Journal* publishes reviewed papers together with shorter notes or comments, regular columns, book reviews, and other material of interest to Stata users. Examples of the types of papers include 1) expository papers that link the use of Stata commands or programs to associated principles, such as those that will serve as tutorials for users first encountering a new field of statistics or a major new technique; 2) papers that go "beyond the Stata manual" in explaining key features or uses of Stata that are of interest to intermediate or advanced users of Stata; 3) papers that discuss new commands or Stata programs of interest either to a wide spectrum of users (e.g., in data management or graphics) or to some large segment of Stata users (e.g., in survey statistics, survival analysis, panel analysis, or limited dependent variable modeling); 4) papers analyzing the statistical properties of new or existing estimators and tests in Stata; 5) papers that could be of interest or usefulness to researchers, especially in fields that are of practical importance but are not often included in texts or other journals, such as the use of Stata in managing datasets, especially large datasets, with advice from hard-won experience; and 6) papers of interest to those who teach, including Stata with topics such as extended examples of techniques and interpretation of results, simulations of statistical concepts, and overviews of subject areas.

For more information on the *Stata Journal*, including information for authors, see the webpage

### <http://www.stata-journal.com>

The *Stata Journal* is indexed and abstracted in the following:

- CompuMath Citation Index<sup>®</sup>
- Current Contents/Social and Behavioral Sciences<sup>®</sup>
- RePEc: Research Papers in Economics
- Science Citation Index Expanded (also known as  $\text{SciSearch}^{(8)}$ )
- Scopus<sup>TM</sup>
- Social Sciences Citation Index<sup>®</sup>

**Copyright Statement:** The *Stata Journal* and the contents of the supporting files (programs, datasets, and help files) are copyright  $\odot$  by StataCorp LP. The contents of the supporting files (programs, datasets, and help files) may be copied or reproduced by any means whatsoever, in whole or in part, as long as any copy or reproduction includes attribution to both (1) the author and (2) the *Stata Journal*.

The articles appearing in the *Stata Journal* may be copied or reproduced as printed copies, in whole or in part, as long as any copy or reproduction includes attribution to both (1) the author and (2) the *Stata Journal*.

Written permission must be obtained from StataCorp if you wish to make electronic copies of the insertions. This precludes placing electronic copies of the *Stata Journal*, in whole or in part, on publicly accessible websites, fileservers, or other locations where the copy may be accessed by anyone other than the subscriber.

Users of any of the software, ideas, data, or other materials published in the *Stata Journal* or the supporting files understand that such use is made without warranty of any kind, by either the *Stata Journal*, the author, or StataCorp. In particular, there is no warranty of fitness of purpose or merchantability, nor for special, incidental, or consequential damages such as loss of profits. The purpose of the *Stata Journal* is to promote free communication among Stata users.

The *Stata Journal*, electronic version (ISSN 1536-8734) is a publication of Stata Press. Stata, Mata, NetCourse, and Stata Press are registered trademarks of StataCorp LP.

# **Importing financial data**

Mehmet F. Dicle Loyola University New Orleans New Orleans, LA mfdicle@loyno.edu

John Levendis Loyola University New Orleans New Orleans, LA jlevendi@loyno.edu

Abstract. In this article, we describe two commands—fetchyahooquotes and fetchyahookeystats—that import historical financial data and key current financial statistics from Yahoo! Finance.

**Keywords:** dm0061, fetchyahooquotes, fetchyahookeystats, finance, financial data, stocks, exchange-traded funds, historical data, Yahoo! Finance

## **1 Introduction**

Yahoo! Finance offers the public large amounts of financial and economic data. Often, small amounts of these data can be imported into Stata without much difficulty. However, to use these data in econometric analysis, an automated download procedure may prove useful. We will describe two commands—fetchyahooquotes and fetchyahookeystats—that automate the process of importing financial data from Yahoo! Finance.

Many universities do not have subscriptions to costly finance databases. Though Yahoo! Finance is not a substitute for these databases, it is a useful alternative.  $fectch$ yahooquotes and fetchyahookeystats make access to financial data fast and easy. These two commands are useful for instructors who work with financial data during their lectures and need quick access to current data. They are especially useful for finance project assignments because students do not have to spend long hours downloading data into Excel spreadsheets and merging them into portfolios. These commands are also important for researchers and investors.

The fetchyahooquotes command is used to download time series of the more common financial statistics of multiple financial instruments. For example, one could download the daily opening and closing prices over the past 10 years of IBM and Microsoft stocks. fetchyahookeystats is similar to fetchyahooquotes except that it downloads only the current day's key financial statistics for multiple financial instruments (for example, today's opening and closing prices for IBM and Microsoft).

## **2 The fetchyahooquotes and fetchyahookeystats commands**

### **2.1 Syntax**

```
fetchyahooquotes namelist, freq(d | w | m | v) 
field(string) chg(string)
  save(filename) start(date) end(date) ff3
```

```
fetchyahookeystats namelist, field(string) 
save(filename)
```
*namelist* is a list of ticker symbols to be downloaded from Yahoo! Finance's application programming interface. Ticker symbols are separated by spaces. The ticker symbol will become part of the variable name. Regardless of whether the symbol includes special characters, the ticker is typed (including the special character) exactly as it is used by Yahoo! Finance's application programming interface. Any special characters in the ticker symbol will be replaced with underscores ( $\overline{\ }$ ) in the variable name because symbols are not allowed in Stata variable names.

### **2.2 Options for fetchyahooquotes**

- $freq(d | w | m | v)$  specifies the frequency of the historic price: daily (d), weekly  $(w)$ , monthly  $(m)$ , or dividends only  $(v)$ . If the frequency is either daily, weekly, or monthly, then the variable with the symbol name is the adjusted closing price. If the frequency is to include only the dividends, then the symbol name is the dividend payment. freq() is required.
- field(*string*) specifies variables to download along with the adjusted close and the date. These variables can be the following: open  $(o)$ , high  $(h)$ , low  $(1)$ , close  $(c)$ , and volume (v).
- chg(*string*) is the periodic return. Three different periodic changes can be calculated for the adjusted closing price: natural log difference  $(\text{ln})$ , percentage change (per), and symmetrical percentage change (sper). The change is based on the continuous trading assumption. Thus, although the tsset is the date (which may contain gaps), returns are calculated assuming there are no gaps in the data.
- save(*string*) is the output filename. A Stata data file is created in the current working directory.
- start(*date*) is the starting date for the prices in day-month-year format (for example, 1mar2010).
- end(*date*) is the ending date for the prices in day-month-year format (for example, 23feb2011).

ff3 specifies that Fama/French daily factors are downloaded from "Kenneth R. French— Data Library".<sup>1</sup>

### **2.3 Options for fetchyahookeystats**

field(*string*) is Yahoo! Finance's specific field code corresponding to a key statistic. field() is required. These field codes include (but are not limited to) the following:

- 
- 
- 
- c Percent change n Name
- c1 Change o Open
- d Dividend per share p Previous close
- d1 Last trade date p5 Price/sales
- e Earning per share p6 Price/book
- 
- 
- h Day's high s Symbol
- 
- j1 Market capitalization v Volume
- j4 Earnings before interest, taxes, x Exchange depreciation, and amortization y Dividend yield
- a Ask 11 Last trade price
- b Bid m3 50-day moving average
- b4 Book value m4 200-day moving average
	-
	-
	-
	-
	-
- f6 Float shares q Ex-dividend date
	- $g$  Day's low r Price/earnings
		-
- j 52-week low s7 Short ratio
	-
	-
	-

k 52-week high

save(*filename*) is the output filename. A Stata data file is created in the current working directory.

### **3 Using fetchyahooquotes to import historical prices**

### **Example**

*Single company historic share prices.* In this example, we use fetchyahooquotes to import the adjusted daily closing price of Microsoft shares from the beginning of 2010 to the end of 2010. Fama/French daily factors and the Microsoft share prices are downloaded. The command also calculates the log difference change of the daily closing share prices.

```
. fetchyahooquotes MSFT, freq(d) chg(ln) start(01jan2010) end(31dec2010) ff3
Fama/French daily factors are downloaded from ´Kenneth R. French - Data
> Library´.
MSFT is downloaded.
        time variable: date, 04jan2010 to 31dec2010, but with gaps
                delta: 1 day
```
<sup>1.</sup> Available at http://mba.tuck.dartmouth.edu/pages/faculty/ken.french/data library.html.

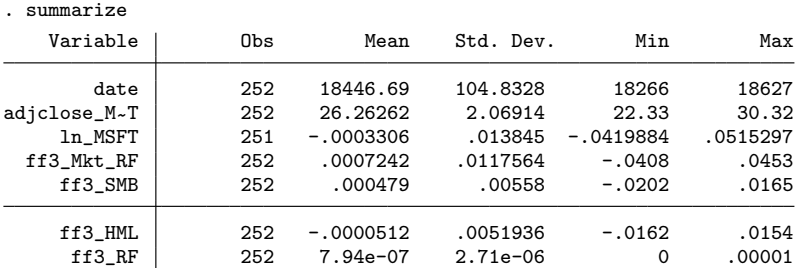

By specifying the  $chg(ln)$  option, we can calculate the log difference changes in these prices. With the ff3 option, Fama/French factors are also downloaded. Fama/French original variable names are used with a prefix of "ff3\_".<sup>2</sup>

#### **Example**

*Multiple companies' historic share prices.* In this example, we download monthly historical data about the closing share prices of Microsoft and IBM, and we compute the log difference changes. The monthly data are actually the data for the first day of trading in the month.

```
. fetchyahooquotes MSFT IBM XYZ, freq(m) chg(ln)
MSFT is downloaded.
IBM is downloaded.
XYZ does not have sufficient number of observations.
      time variable: date, 02jan1962 to 03oct2011, but with gaps
             delta: 1 day
. summarize
   Variable Obs Mean Std. Dev. Min Max
      date 599 9815.922 5254.355 732 18903
adjclose_M~T 308 14.50955 11.7808 .08 45.87<br>1042121 - 1207915 .430783 .0189928 .1042121 - 4207915
                       lnamatic 34.29679 .1042121 -.4207915<br>34.29679 .40.42496 .1.53
adjclose_IBM 598 34.29679 40.42496 1.53 185.88
     ln_IBM 597 .0072513 .0705309 -.3042277 .3029297
. list in 1/3
          date adjclo~T ln_MSFT adjclo~M ln_IBM
 1. 02jan1962 . 2.45
 2. 01feb1962 . 2.43 -.0081968
 3. 01mar1962 . . 2.41 -.0082645
```
Missing values are reported because Microsoft did not exist in 1962. No data could be downloaded for XYZ because that symbol does not exist.

<sup>2.</sup> Explanations of these variables are available at

http://mba.tuck.dartmouth.edu/pages/faculty/ken.french/Data Library/f-f factors.html.

#### **Example**

adjclose\_B~E

*Multiple companies' indices and a foreign symbol's historic values.* We requested to download the daily high, low, opening, and adjusted closing prices of the following: IBM, Google, the S&P 500 (denoted as  $\hat{\sigma}$ GSPC), and BMW (noted as BMW.DE, BMW shares that are listed in the XETRA in Germany).

```
. fetchyahooquotes IBM GOOG ^GSPC BMW.DE, freq(d) field(h l o)
IBM is downloaded.
GOOG is downloaded.
^GSPC is downloaded.
BMW.DE is downloaded.
       time variable: date, 03jan1950 to 27oct2011, but with gaps
              delta: 1 day
. summarize
   Variable | Obs Mean Std. Dev. Min Max
       date 15628 7696.559 6532.211 -3650 18927
   open_IBM 12544 191.2321 138.0621 41 649
   high_IBM 12544 192.861 138.8806 41.75 649.88
    low_IBM 12544 189.7026 137.3624 40.63 645.5
adjclose_IBM 12544 34.20004 40.19985 1.38 190.53
  open_GOOG 1813 443.0304 132.7804 99.19 741.13
  high_GOOG 1813 448.0714 133.3038 101.74 747.24
   low_GOOG 1813 437.4407 131.7214 95.96 725
adjclose_G~G 1813 442.7003 132.486 100.01 741.79<br>open__GSPC 15557 399.931 461.7358 16.66 1564.98
 open\_GSPChigh__GSPC 15557 402.633 464.93 16.66 1576.09<br>10w__GSPC 15557 397.0871 458.2907 16.66 1555.46
  low\_GSPC 15557 397.0871 458.2907 16.66
adjclose__~C 15557 400.0182 461.7963 16.66 1565.15<br>open_BMW_DE 2281 38.26399 9.994679 17.28 73.77
open_BMW_DE 2281 38.26399 9.994679 17.28 73.77<br>high BMW_DE 2281 38.76526 10.09087 17.82 73.85
high_BMW_DE
```
Because variable names in Stata cannot have special characters, such as ".", and because our convention is to include the ticker name in the variable names, this presents a problem. We would like to report the daily open price of BMW.DE as a variable named open BMW.DE; however, Stata does not allow periods in variable names. Thus fetchyahooquotes replaces special characters with an underscore: open BMW.DE becomes open\_BMW\_DE. Likewise, open\_^GSPC becomes open\_GSPC.

low\_BMW\_DE 2281 37.73375 9.891829 16 71.57

#### **Example**

*Multiple companies' historic dividends.* In this example, we download the dividend payments of IBM, BMW, and Ford.

```
. fetchyahooquotes IBM BMW.DE F, freq(v)
IBM is downloaded.
BMW.DE does not have sufficient number of observations.
F is downloaded.
       time variable: date, 06feb1962 to 08aug2011, but with gaps
             delta: 1 day
. summarize
   Variable | Obs Mean Std. Dev. Min Max
date 312 10583.16 4671.158 767 18847<br>dividends M 196 .1837389 .1535859 .001 .75
dividends_~M 196 .1837389 .1535859 .001 .75
dividends_F 116 .2428889 1.113203 .01907 12.06693
```
The dividend payments of IBM and Ford are downloaded, but there are not enough observations in the dataset to download dividend payments of BMW.

### **4 Using fetchyahookeystats to import historical prices**

#### **Example**

*Using fetchyahookeystats to import key statistics for multiple companies.* This example uses fetchyahookeystats to download today's (28 October 2011) key statistics for IBM, Google, BMW, and the S&P 500.

. fetchyahookeystats IBM GOOG ^GSPC BMW.DE, > field(n s l1 a b d1 g h k e n s k e L) save(my\_portfolio) (17 vars, 4 obs)

Under the field() option, we specified that we wanted the full name of the item  $(n)$ , the ticker symbol  $(s)$ , the last traded price  $(11)$ , the ask price  $(a)$ , the bid  $(b)$ , the last trade date (d1), the day's low  $(g)$ , the day's high (h), the 52-week high (k), and the earnings per share  $(e)$ . Note that,  $n, s, k$ , and  $e$  are included twice in the field() option. The field() option also includes L, which is not listed as a known Yahoo! Finance key statistics field.

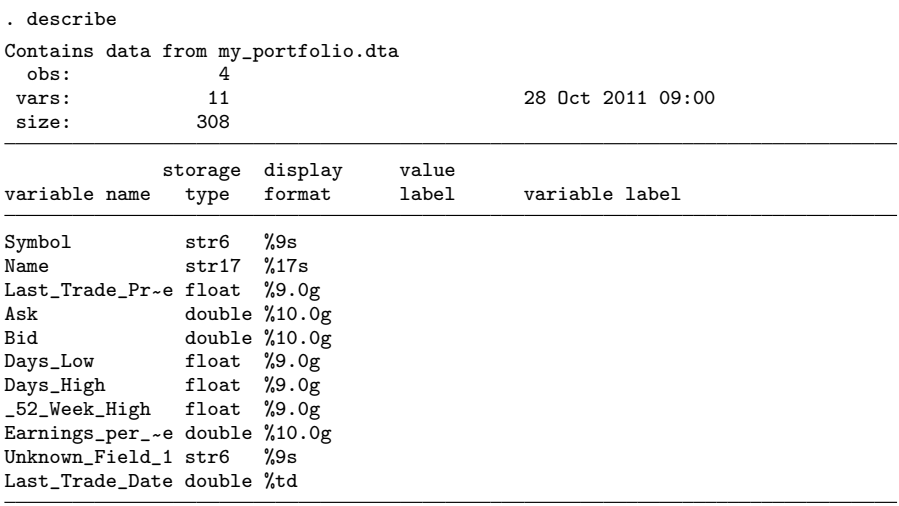

Sorted by:

The field() qualifiers included twice (n, s, k, and e) are ignored for their second occurrence. The statistic associated with the L qualifier is downloaded and named Unknown\_Field\_1.

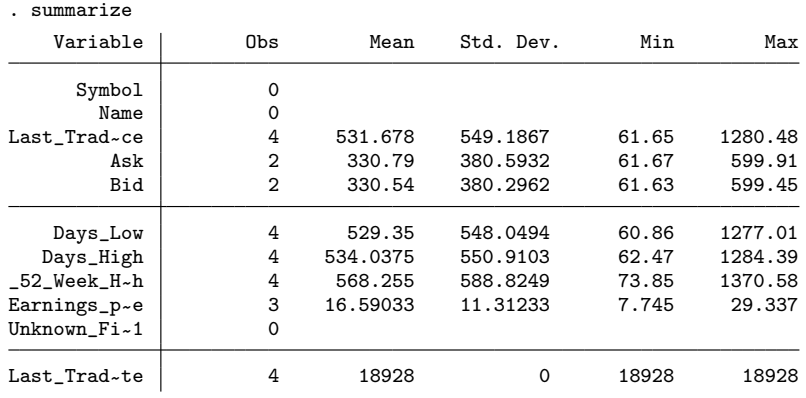

#### **About the authors**

Mehmet F. Dicle is an assistant professor of finance at Loyola University New Orleans. John Levendis is an assistant professor of economics at Loyola University New Orleans.